# Package 'fontquiver'

October 13, 2022

Title Set of Installed Fonts

Version 0.2.1

Description Provides a set of fonts with permissive licences. This is useful when you want to avoid system fonts to make sure your outputs are reproducible.

**Depends** R  $(>= 3.0.0)$ 

**Imports** fontBitstreamVera ( $>= 0.1.0$ ), fontLiberation ( $>= 0.1.0$ )

Suggests testthat, htmltools

License GPL-3 | file LICENSE

Encoding UTF-8

LazyData true

RoxygenNote 5.0.1

Collate 'font-getters.R' 'fontset.R' 'fontset-bitstream-vera.R' 'fontset-dejavu.R' 'fontset-liberation.R' 'fontset-symbola.R' 'html-dependency.R' 'utils.R'

# NeedsCompilation no

Author Lionel Henry [cre, aut], RStudio [cph], George Douros [cph] (Symbola font)

Maintainer Lionel Henry <lionel@rstudio.com>

Repository CRAN

Date/Publication 2017-02-01 00:52:56

# R topics documented:

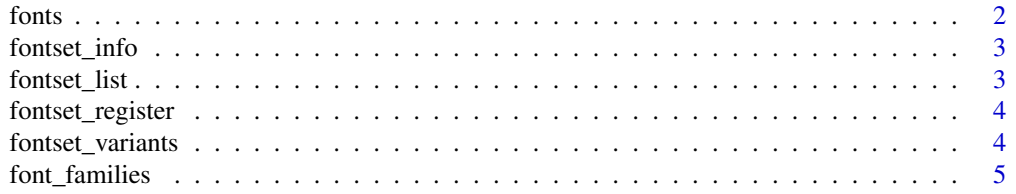

#### <span id="page-1-0"></span>2 fonts

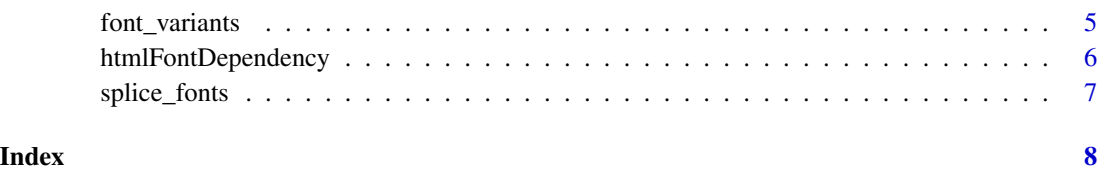

<span id="page-1-1"></span>fonts *Get elements of a fontset*

# Description

fonts() returns the list of all font objects for a given fontset (a collection of fonts provided by fontquiver, such as Liberation or Bitstream Vera). font() returns one specific font. font\_symbol() extracts the font marked as symbol font, if it exists in the fontset.

# Usage

fonts(fontset)

font(fontset, variant, style)

font\_symbol(fontset = "Symbola")

### Arguments

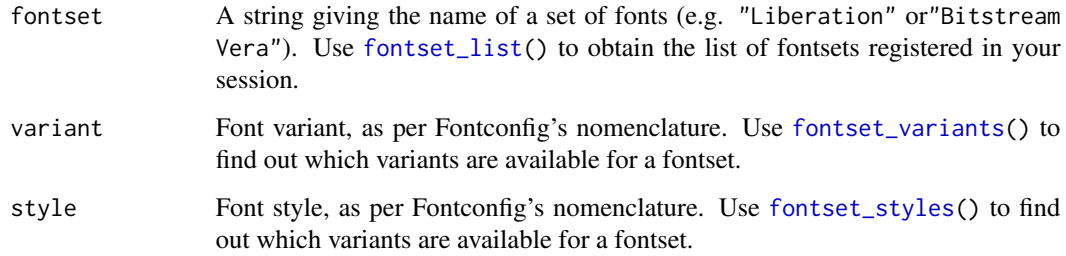

# Examples

```
font("Bitstream Vera", "Sans", "Roman")
f <- fonts("Liberation")
str(f, 1)
font_symbol("Symbola")
```
<span id="page-2-0"></span>fontset\_info *Fontset metadata*

#### Description

This returns a data frame containing metadata about fonts. The columns "variant" and "style" correspond to the properties of the font as reported by fontconfig. The columns "family", "italic" and "bold" provide information in terms of R nomenclature of fonts. The column "base" gives the base filename of the font. See [fontset\\_list\(](#page-2-1)) to obtain a list of available fontsets.

### Usage

```
fontset_info(fontset)
```
# Arguments

fontset A string giving the name of a set of fonts (e.g. "Liberation" or"Bitstream Vera"). Use [fontset\\_list\(](#page-2-1)) to obtain the list of fontsets registered in your session.

## See Also

[fontset\\_list\(](#page-2-1)), [font\\_families\(](#page-4-1)), [font\\_variants\(](#page-4-2))

<span id="page-2-1"></span>fontset\_list *Get list of all registered fonts*

# Description

Get list of all registered fonts

#### Usage

fontset\_list()

<span id="page-3-0"></span>fontset\_register *Register a font to fontquiver*

# Description

Register a font to fontquiver

# Usage

fontset\_register(fontset, getter, files)

# Arguments

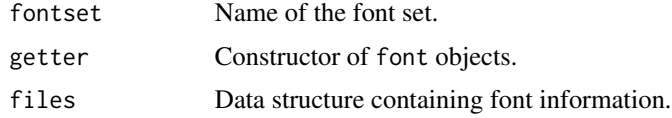

<span id="page-3-1"></span>fontset\_variants *Fontset variants and styles*

# <span id="page-3-2"></span>Description

These functions return the variants and the styles available for a given fontset.

# Usage

```
fontset_variants(fontset)
```
fontset\_styles(fontset, variant)

# Arguments

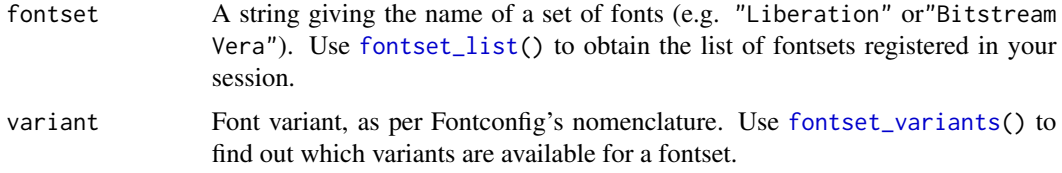

# Examples

```
fontset_variants("Liberation")
fontset_styles("Bitstream Vera", "Sans Mono")
```
## <span id="page-4-4"></span><span id="page-4-1"></span><span id="page-4-0"></span>Description

Returns families or faces as font files for a given font set. The files are organised by R nomenclature of families ("sans", "serif", "mono", and "symbol") and faces ("plain", "italic", "bold", and "bolditalic"). When a font does not have a combination, NA is reported.

#### Usage

```
font_families(fontset)
```

```
font_faces(fontset, family = c("sans", "serif", "mono", "symbol"))
```
#### Arguments

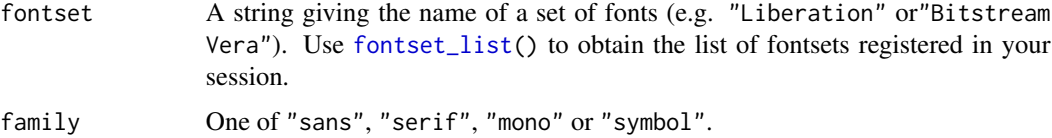

# Details

Note that the fonts returned by font\_faces() and [font\\_families\(](#page-4-1)) are constrained by R's nomenclature of fonts and are thus a subset of those returned by [font\\_variants\(](#page-4-2)) and [font\\_styles\(](#page-4-3)).

#### See Also

[font\\_variants\(](#page-4-2)), [fonts\(](#page-1-1))

# Examples

```
font_families("Bitstream Vera")$mono$bold
font_faces("Bitstream Vera", "mono")
```
<span id="page-4-2"></span>font\_variants *Font variants*

#### <span id="page-4-3"></span>Description

font\_variants() returns a tree of fonts organised as per fontconfig's nomenclature. The first level contains variants of a font and the second level contains font styles.

#### <span id="page-5-0"></span>Usage

font\_variants(fontset)

```
font_styles(fontset, variant)
```
# Arguments

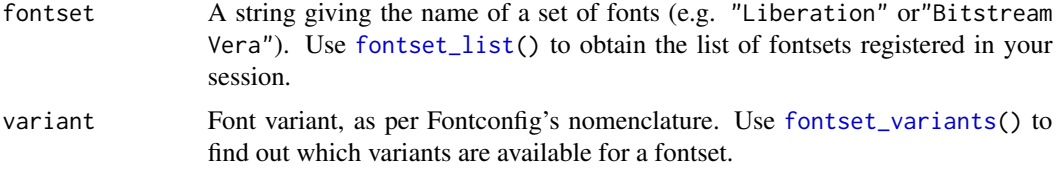

# Details

See also [font\\_families\(](#page-4-1)) and [font\\_faces\(](#page-4-4)) for similar collections organised according to R nomenclature of fonts. Note that variants and styles are a super set of R families and faces and may contain more fonts.

# See Also

[font\\_families\(](#page-4-1)), [fonts\(](#page-1-1))

### Examples

```
font_variants("Bitstream Vera")
font_variants("Bitstream Vera")$Sans$Oblique
font_styles("Bitstream Vera", "Sans")
```
htmlFontDependency *Include font as CSS dependency*

#### Description

Include font as CSS dependency

#### Usage

```
htmlFontDependency(...)
```
#### Arguments

... Fonts or collections of fonts. See [font\\_families\(](#page-4-1)) and [font\\_variants\(](#page-4-2)) for creating collections of fonts. You can also supply lists of individual fonts as returned by [fonts\(](#page-1-1)).

# <span id="page-6-0"></span>splice\_fonts 7

#### Examples

```
# Create an htmlDependency object:
dep <- htmlFontDependency(font_families("Bitstream Vera"))
# Use the fonts in your dependent css or html files. For example:
# body {
# font-family: 'Bitstream Vera Sans Mono', courier;
# }
```
splice\_fonts *Splice fonts and font collections*

#### Description

splice\_fonts() Reduces its arguments to a flat list. It accepts indinstinctly font objects, lists of font objects (obtained with [fonts\(](#page-1-1))), or collections of fonts produced by [font\\_variants\(](#page-4-2)) or [font\\_families\(](#page-4-1)). Duplicate fonts are removed from the result.

# Usage

```
splice_fonts(...)
```
#### Arguments

... Fonts or collections of fonts. See [font\\_families\(](#page-4-1)) and [font\\_variants\(](#page-4-2)) for creating collections of fonts. You can also supply lists of individual fonts as returned by [fonts\(](#page-1-1)).

# Examples

splice\_fonts(font("Bitstream Vera", "Sans", "Oblique"), font\_faces("Bitstream Vera", "mono"))

# <span id="page-7-0"></span>Index

font *(*fonts*)*, [2](#page-1-0) font\_faces, *[6](#page-5-0)* font\_faces *(*font\_families*)*, [5](#page-4-0) font\_families, *[3](#page-2-0)*, *[5](#page-4-0)*, [5,](#page-4-0) *[6,](#page-5-0) [7](#page-6-0)* font\_styles, *[5](#page-4-0)* font\_styles *(*font\_variants*)*, [5](#page-4-0) font\_symbol *(*fonts*)*, [2](#page-1-0) font\_variants, *[3](#page-2-0)*, *[5](#page-4-0)*, [5,](#page-4-0) *[6,](#page-5-0) [7](#page-6-0)* fonts, [2,](#page-1-0) *[5](#page-4-0)[–7](#page-6-0)* fontset\_info, [3](#page-2-0) fontset\_list, *[2,](#page-1-0) [3](#page-2-0)*, [3,](#page-2-0) *[4–](#page-3-0)[6](#page-5-0)* fontset\_register, [4](#page-3-0) fontset\_styles, *[2](#page-1-0)* fontset\_styles *(*fontset\_variants*)*, [4](#page-3-0) fontset\_variants, *[2](#page-1-0)*, *[4](#page-3-0)*, [4,](#page-3-0) *[6](#page-5-0)*

htmlFontDependency, [6](#page-5-0)

splice\_fonts, [7](#page-6-0)